## Lecture 24:

• MyPL Virtual Machine (cont)

## Announcements:

• HW-4 out

## Instructions From Last Time:

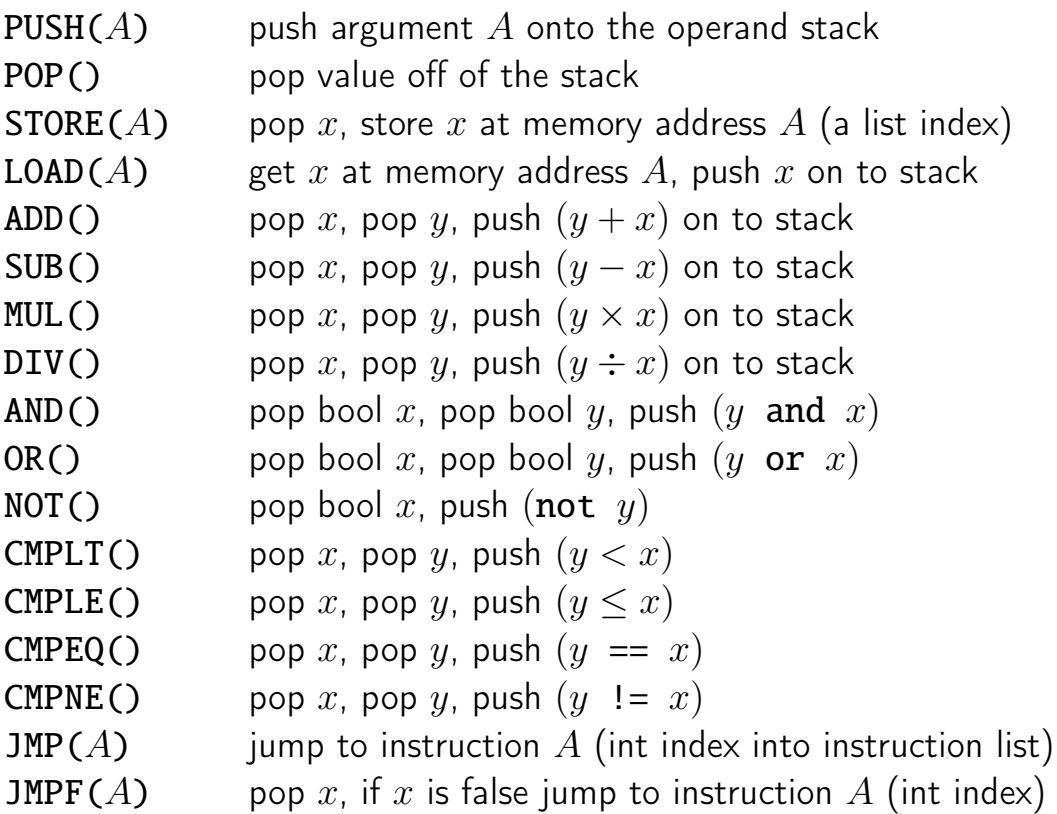

Simple example from last time: while  $j < 3$  {  $j = j + 1$  } ...

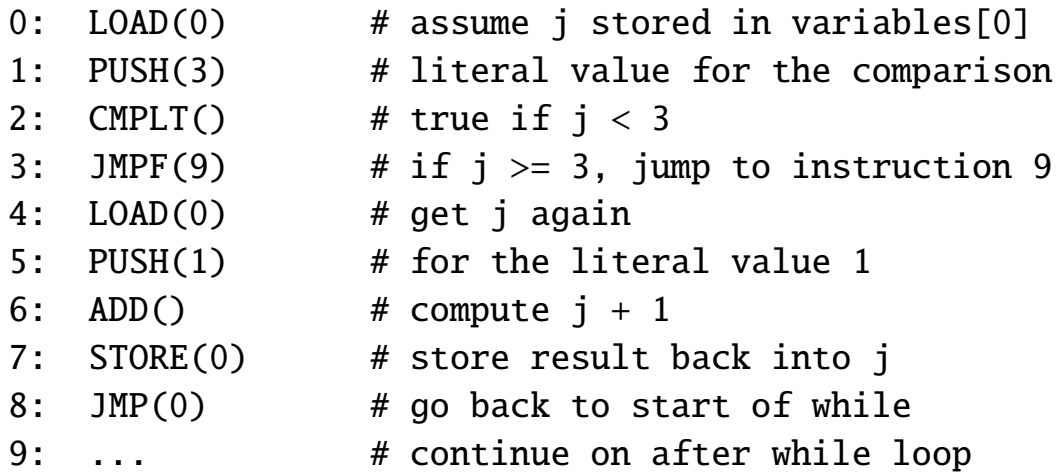

(f) Special instructions

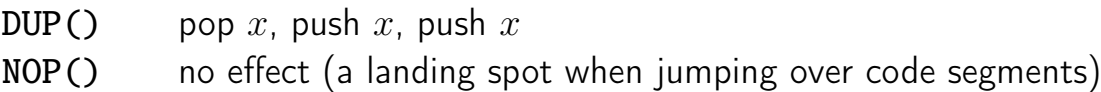

(g) Functions (more details later)

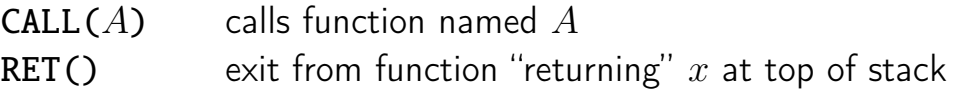

(\*) assume MyPL functions return a value (and we add a null value if needed)

(h) Heap (more details later)

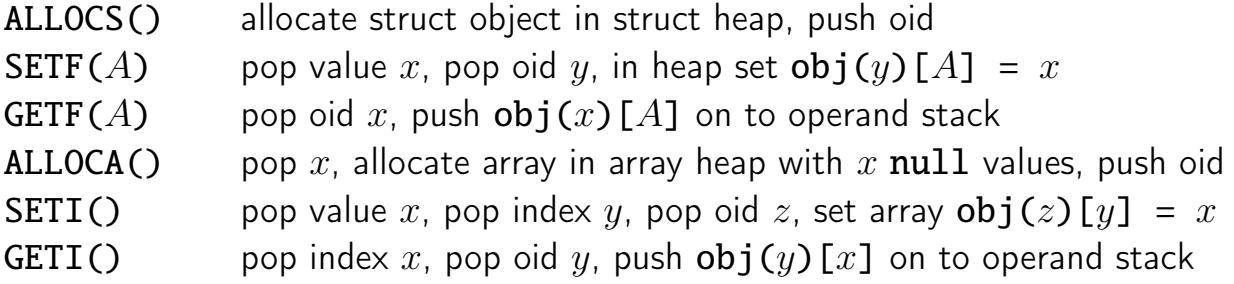

(\*) where  $obj(x)$  means get (array or struct) object with oid x from heap

## (i) Built-in functions

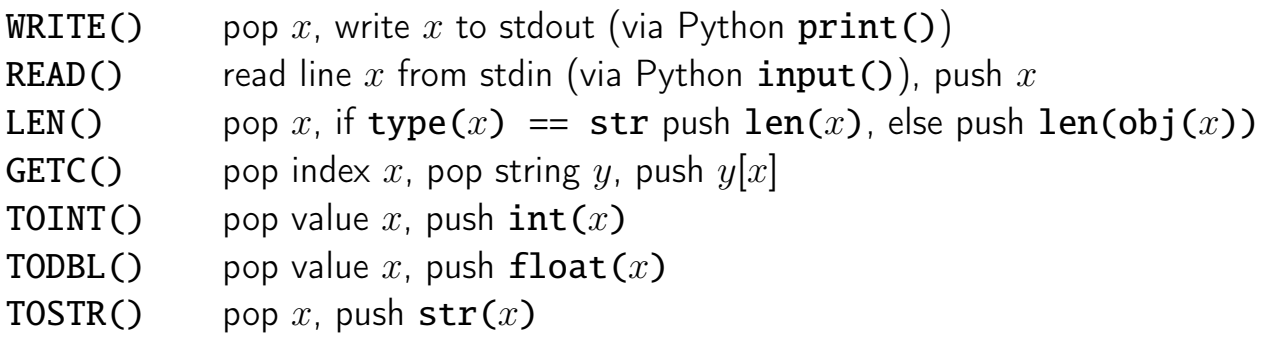